Филиал муниципального бюджетного общеобразовательного учреждения г. Мурманска «Средняя общеобразовательная школа № 27»

Принята педагогическим советом протокол от 01.09.22 № 1 Утверждена приказом от 01.09.22 № 134

# **РАБОЧАЯ ПРОГРАММА ПО УЧЕБНОМУ ПРЕДМЕТУ «ТРУДОВОЕ И ПРОФЕССИОНАЛЬНО-ТРУДОВОЕ ОБУЧЕНИЕ» ДЛЯ 7–10 КЛАССОВ**

Составитель: Ю.В. Щукина

#### **Пояснительная записка**

Трудовая подготовка в 7-10 классах предусматривает профессиональную ориентацию, необходимую для социальной реабилитации обучающихся. На уроках трудового обучения изучаются основы информатики. Чем обусловлен выбор этого курса?

В учреждении обучаются дети с нарушениями опорно-двигательного аппарата. Двигательные нарушения при ДЦП выражаются в поражении верхних и нижних конечностей (нарушение мышечного тонуса, патологические рефлексы, наличие насильственных движений, несформированность актов равновесия и координация, недостатки мелкой моторики). Тяжесть двигательных нарушений различна: некоторые дети не удерживают вертикального положения, сидя и стоя, могут передвигаться только в коляске; у большинства детей дефектная походка, а многие используют ортопедические приспособления — костыли, трости и т.д.; и только немногие дети способны к передвижению на значительные расстояния без вспомогательных средств. Больные дети, у которых поражены правые конечности, вынуждены пользоваться левой рукой как ведущей, что затрудняет овладение навыками самообслуживания и графическими навыками. Тонкие движения пальцев неразвиты практически у всех детей.

При таких нарушениях невозможно работать на станках в мастерских, на швейных машинках, затруднены процессы вырезания, лепки. Самым приемлемым для обучающихся нашей школы является изучение курса информатики.

К настоящему времени не разработаны специальные государственные учебные программы для коррекционных классов по информатике, но сегодня человеческая деятельность в технологическом плане меняется очень быстро, на смену существующим технологиям и их конкретным техническим воплощениям быстро приходят новые, которые обывателю приходится осваивать. В этих условиях программа данного учебного курса трудового и профессионально-трудового обучения ориентируется разностороннюю подготовку учащихся, изучение первостепенных навыков работы с компьютером, необходимых для их дальнейшего обучения и жизни, так как по окончанию школы для многих детей с ОВЗ компьютер и интернет, возможно, будут единственной возможностью общения с внешним миром.

Адаптированная рабочая программа по предмету «Трудовое и профессиональнотрудовое обучение» предназначена для обучающихся с ограниченными возможностями здоровья (ОВЗ) 7-10 классов и составлена с учётом их психофизических особенностей.

Рабочая программа по трудовому обучению составлена на основе следующих нормативно-правовых документов:

• закона РФ «Об образовании»;

• СанПиН 2.4.2.3286-15 «Санитарно-эпидемиологические требования к условиям и организации обучения и воспитания в организациях, осуществляющих образовательную деятельность по адаптированным основным общеобразовательным программам для обучающихся с ограниченными возможностями здоровья»;

• федерального перечня учебников, рекомендованных Министерством образования Российской Федерации к использованию в образовательном процессе в общеобразовательных учреждениях;

• учебного плана ГБОУ школы-интерната «Преодоление»;

• федерального компонента Государственного образовательного стандарта базового уровня общего образования, утверждённого приказом МО РФ № 1312 от 09.03.2004 года;

• примерной программы общего образования по информатике и ИКТ (базовый уровень) опубликованной в сборнике программ для общеобразовательных учреждений Информатика и ИКТ. Учебная программа и поурочное планирование для 7-10 классов/ Л.Л. Босова, А.Ю. Босова. - М. БИНОМ, 2012 г.);

• программы базового курса информатики, разработанной автором учебника Босовой Л.Л., содержание которой согласовано с содержанием Примерной программы основного общего образования по информатике и ИКТ.

Нормативной основой организации обучения является обязательный минимум содержания основного общего образования по информатике и разработанная на его основе примерная программа основного общего образования. С учетом особенностей обучающихся классов коррекции и существующих рекомендаций для коррекционных классов, планами предусмотрены вводные уроки, резервные часы для повторения слабо усвоенных тем и решения задач. При составлении поурочного планирования использованы методические пособия к программе Л.Л. Босовой.

Курс рассчитан на изучение в 7-10 классах общим объемом 405 учебных часов, в том числе в VII классе – 102 учебных часа (из расчета 3 часа в неделю), в VIII классе – 102 учебных часа (из расчета 3 часа в неделю), в IX классе – 102 учебных часа (из расчета 3 часа в неделю) и в X классе – 99 учебных часов (из расчета 3 часа в неделю).

Программа для изучения информационных технологий в 7-10 классах составлена на основе федерального компонента государственного образовательного стандарта основного общего образования по информатике и ИКТ (2004 г.). В Программе представлен авторский подход в части структурирования учебного материала, определения последовательности его изучения, расширения объема (детализации) содержания, а также путей формирования системы знаний, умений и способов деятельности, развития, воспитания и социализации учащихся.

#### **Общая характеристика учебного предмета**

Информационные технологии – это естественнонаучный учебный предмет о закономерности протекания информационных процессов в системах различной природы, а также о методах и средствах их автоматизации. Вместе с математикой, физикой, химией, биологией курс информатики закладывает основы естественнонаучного мировоззрения. Информатика имеет очень большое и всё возрастающее число межпредметных связей, причем как на уровне понятийного аппарата, так и на уровне инструментария. Многие положения, развиваемые информатикой, рассматриваются как основа создания и использования информационных и коммуникационных технологий – одного из наиболее значимых технологических достижений современной цивилизации.

Многие предметные знания и способы деятельности (включая использование средств ИКТ), освоенные обучающимися на базе курса трудового обучения, находят применение как в рамках образовательного процесса при изучении других предметных областей, так и в реальных жизненных ситуациях, становятся значимыми для формирования качеств личности, т.е. ориентированы на формирование метапредметных и личностных результатов. На протяжении всего периода существования школьной

информатики в ней накапливался опыт формирования образовательных результатов, которые в настоящее время принято называть современными образовательными результатами.

Одной из основных черт нашего времени является всевозрастающая изменчивость окружающего мира. В этих условиях велика роль фундаментального образования, обеспечивающего профессиональную мобильность человека, готовность его к освоению новых технологий, в том числе, информационных. Необходимость подготовки личности к быстро наступающим переменам в обществе требует развития разнообразных форм мышления, формирования у обучающихся умений организации собственной учебной деятельности, их ориентации на деятельностную жизненную позицию.

На уроках по трудовому обучению проводятся беседы о безопасности в сети Интернет. Обучающиеся знакомятся с правилами ответственного и безопасного поведения в современной информационной среде и способами защиты от противоправных посягательств в интернете. Учатся правильно общаться в социальных сетях, не обижая своих виртуальных друзей, и избегать выкладывать в сеть компрометирующую информацию, фотографии, оскорбительные комментарии и т.д.

В содержании курса трудового обучения для 7-10 классов основной школы акцент сделан на изучении фундаментальных основ информатики, формировании информационной культуры, развитии алгоритмического мышления, реализации общеобразовательного потенциала предмета.

Курс трудового обучения основной школы, опирается на опыт постоянного применения ИКТ, уже имеющийся у обучающихся, дает теоретическое осмысление, интерпретацию и обобщение этого опыта.

## **Личностные, метапредметные и предметные результаты освоения информатики**

*Личностные результаты* – это сформировавшаяся в образовательном процессе система ценностных отношений обучающихся к себе, другим участникам образовательного процесса, самому образовательному процессу, объектам познания, результатам образовательной деятельности. Основными личностными результатами, формируемыми при изучении информационных технологий в основной школе, являются:

• наличие представлений об информации как важнейшем стратегическом ресурсе развития личности, государства, общества; понимание роли информационных процессов в современном мире;

• владение первичными навыками анализа и критичной оценки получаемой информации; ответственное отношение к информации с учетом правовых и этических аспектов ее распространения; развитие чувства личной ответственности за качество окружающей информационной среды;

• способность увязать учебное содержание с собственным жизненным опытом, понять значимость подготовки в области информатики и ИКТ в условиях развития информационного общества; готовность к повышению своего образовательного уровня и продолжению обучения с использованием средств и методов информатики и ИКТ;

• способность и готовность к принятию ценностей здорового образа жизни за счет знания основных гигиенических, эргономических и технических условий безопасной эксплуатации средств ИКТ.

Метапредметные результаты - освоенные обучающимися на базе одного, нескольких или всех учебных предметов способы деятельности, применимые как в рамках образовательного процесса, так и в реальных жизненных ситуациях. Основными метапредметными результатами, формируемыми при изучении информационных технологий в основной школе, являются:

«объект», • владение общепредметными ПОНЯТИЯМИ «система», «модель», «алгоритм», «исполнитель» и др.

организации собственной учебной • владение умениями деятельности, включающими: целеполагание как постановку учебной задачи на основе соотнесения того, что уже известно, и того, что требуется установить; планирование - определение последовательности промежуточных целей с учетом конечного результата, разбиение задачи на подзадачи, разработка последовательности и структуры действий, необходимых для достижения цели при помощи фиксированного набора средств; прогнозирование предвосхищение результата; контроль - интерпретация полученного результата, его соотнесение с имеющимися данными с целью установления соответствия или несоответствия (обнаружения ошибки); коррекция - внесение необходимых дополнений и корректив в план действий в случае обнаружения ошибки; оценка – осознание обучающимся того, насколько качественно им решена учебно-познавательная задача;

• опыт принятия решений и управления объектами (исполнителями) с помощью составленных для них алгоритмов (программ);

• владение основными универсальными умениями информационного характера: постановка и формулирование проблемы; поиск и выделение необходимой информации, применение методов информационного поиска; структурирование и визуализация информации; выбор наиболее эффективных способов решения задач в зависимости от конкретных условий; самостоятельное создание алгоритмов деятельности при решении проблем творческого и поискового характера;

• владение информационным моделированием как основным методом приобретения знаний: умение преобразовывать объект из чувственной формы в пространственно-графическую или знаково-символическую модель; умение строить разнообразные информационные структуры для описания объектов; умение «читать» таблицы, графики, диаграммы, схемы и т.д., самостоятельно перекодировать информацию из одной знаковой системы в другую; умение выбирать форму представления информации в зависимости от стоящей задачи, проверять адекватность модели объекту и цели моделирования;

• широкий спектр умений и навыков использования средств информационных и коммуникационных технологий для сбора, хранения, преобразования и передачи различных видов информации, навыки создания личного информационного пространства.

Предметные результаты включают в себя: освоенные обучающимися в ходе изучения учебного предмета умения специфические для данной предметной области, виды

деятельности по получению нового знания в рамках учебного предмета,  $er<sub>o</sub>$ преобразованию и применению в учебных, учебно-проектных и социально-проектных ситуациях, формирование научного типа мышления, научных представлений о ключевых теориях, типах и видах отношений, владение научной терминологией, ключевыми  $\mathbf{M}$ приемами. Основными понятиями, методами предметными результатами, формируемыми при изучении информатики в основной школе, являются:

формирование представления об основных изучаемых понятиях: информация, алгоритм, модель - и их свойствах;

• развитие алгоритмического мышления, необходимого для профессиональной деятельности в современном обществе; развитие умений составить и записать алгоритм для конкретного исполнителя; формирование знаний об алгоритмических конструкциях, логических значениях и операциях; знакомство с одним из языков программирования и основными алгоритмическими структурами - линейной, условной и циклической;

формирование представления о компьютере как универсальном устройстве обработки информации; развитие основных навыков и умений использования компьютерных устройств;

• формирование умений формализации и структурирования информации, умения выбирать способ представления данных в соответствии с поставленной задачей - таблицы, схемы, графики, диаграммы, с использованием соответствующих программных средств обработки данных;

формирование навыков и умений безопасного и целесообразного поведения при работе с компьютерными программами и в Интернете, умения соблюдать нормы информационной этики и права.

#### Основные задачи курса:

• систематизировать подходы к изучению предмета;

сформировать у обучающихся единую систему понятий, связанных с созданием, получением, обработкой, интерпретацией и хранением информации;

научить пользоваться распространенными прикладными пакетами программ;

• показать основные приемы эффективного использования информационных технологий:

сформировать логические связи с другими предметами, входящими в курс общего образования.

Данный курс призван обеспечить базовые знания обучающихся, т.е. сформировать представления о сущности информации и информационных процессов, развить логическое мышление, являющееся необходимой частью научного взгляда на мир, познакомить учащихся с современными информационными технологиями.

Обучающиеся приобретают знания и умения работы на современных ПК и программных средствах. Приобретение информационной культуры обеспечивается изучением и работой с текстовыми и графическими редакторами, электронными таблицами, СУБД, мультимедийными продуктами, средствами компьютерных телекоммуникаций.

Программой предполагается проведение практических работ, направленных на отработку отдельных технологических приемов.

Текущий контроль усвоения учебного материала осуществляется путем устного/письменного опроса. Изучение разделов курса заканчивается проведением контрольного тестирования.

## *Цели:*

Изучение информационно-коммуникационных технологий в 7-10 классах направлено на достижение следующих целей:

• освоение знаний, составляющих основу научных представлений об информации, информационных процессах, системах, технологиях и моделях;

• овладение умениями работать с различными видами информации с помощью компьютера и других средств информационных и коммуникационных технологий (ИКТ), организовывать собственную информационную деятельность и планировать ее результаты;

• развитие познавательных интересов, интеллектуальных и творческих способностей средствами ИКТ;

• воспитание ответственного отношения к информации с учетом правовых и этических аспектов ее распространения; избирательного отношения к полученной информации;

• выработка навыков применения средств ИКТ в повседневной жизни, при выполнении индивидуальных и коллективных проектов, в учебной деятельности, дальнейшем освоении профессий, востребованных на рынке труда.

Данная программа рассматривает особенности методики преподавания информатики в 7-10 коррекционных классах.

### Решаются *коррекционно-развивающие задачи:*

1. направленные на формирование (совершенствование) когнитивной деятельности (анализ, синтез, контроль, самоконтроль);

2. направленные на формирование (совершенствование) психических процессов (памяти, внимания, восприятия, воображения, личностных особенностей);

3. направленные на формирование (совершенствование) речевого развития (устная и письменная речь).

В связи с насыщенностью учебной программы в старших классах среднего звена, решение коррекционных задач строится на материале изучаемого предмета.

Программа обучения курса трудового обучения разбита на серии маленьких шагов, чтобы упростить сам процесс обучения, и структурирована таким образом, чтобы обеспечить ситуацию успеха каждому обучающемуся.

Программа обеспечивает усвоение обучающимися необходимого минимума знаний и умений по предмету (уровня функциональной грамотности), обучение направленно на развитие познавательной сферы личности (ощущений, восприятия, памяти, мышления, воображения).

Использование наглядных материалов, технических средств обучения, проведение несложных практических работ, способствует решению учебных и развивающих задач.

Основными методами обучения в классах коррекции, является: объяснительноиллюстративный и репродуктивный методы. Для активизации мыслительной деятельности частично использовать метод проблемного изложения и некоторые элементы развивающего обучения.

Основной тип урока - комбинированный, на котором ставится сразу несколько дидактических целей. Новый материал "подается малыми порциями", предваряя его повторением ранее изученного, и закрепляя, используя разные виды деятельности обучающихся: на каждом уроке обучающиеся должны слушать, читать, писать, говорить.

Работа с учебником занимает важное место в познавательной деятельности обучающихся.

По желанию, обучающимся предлагаются задания творческого характера написание рефератов на темы, связанные с историей информатики, практического применения, составление кроссвордов и т.д.

При проведении практических работ используются образцы для оформления работы.

## Планируемые результаты изучения информационных технологий

Планируемые результаты освоения обучающимися основной образовательной программы основного общего образования уточняют и конкретизируют общее понимание личностных, метапредметных и предметных результатов как с позиции организации их достижения в образовательном процессе, так и с позиции оценки достижения этих результатов.

В результате освоения курса трудового обучения в 7-10 классах обучающиеся получат представление:

• об информации как одном из основных понятий современной науки, об информационных процессах и их роли в современном мире; о принципах кодирования информации;

• о моделировании как методе научного познания; о компьютерных моделях и их использовании для исследования объектов окружающего мира;

• об алгоритмах обработки информации, их свойствах, основных алгоритмических конструкциях; о способах разработки и программной реализации алгоритмов;

• о программном принципе работы компьютера - универсального устройства обработки информации; о направлениях развития компьютерной техники;

принципах организации файловой системы, основных возможностях  $\bullet$  0 графического интерфейса и правилах организации индивидуального информационного пространства;

• о назначении и функциях программного обеспечения компьютера;

• об основных средствах и методах обработки числовой, текстовой, графической и мультимедийной информации;

• о технологиях обработки информационных массивов с использованием электронной таблицы или базы данных;

 $\bullet$  0 компьютерных сетях распространения и обмена информацией,  $\overline{00}$ использовании информационных ресурсов общества с соблюдением соответствующих правовых и этических норм;

• о требованиях техники безопасности, гигиены, эргономики и ресурсосбережения при работе со средствами информационных и коммуникационных технологий.

#### Обучающиеся будут уметь:

• приводить примеры информационных процессов, источников и приемников информации;

• кодировать и декодировать информацию при известных правилах кодирования;

• переводить единицы измерения количества информации; оценивать количественные параметры информационных объектов и процессов: объем памяти, необходимый для хранения информации; скорость передачи информации;

• записывать в двоичной системе целые числа от 0 до 256;

• записывать и преобразовывать логические выражения с операциями И, ИЛИ, НЕ; определять значение логического выражения;

• проводить компьютерные эксперименты с использованием готовых моделей;

• формально исполнять алгоритмы для конкретного исполнителя с фиксированным набором команд, обрабатывающие цепочки символов или списки, записанные на естественном и алгоритмическом языках;

• формально исполнять алгоритмы, описанные с использованием конструкций ветвления (условные операторы) и повторения (циклы), вспомогательных алгоритмов, простых и табличных величин;

• использовать стандартные алгоритмические конструкции для построения алгоритмов для формальных исполнителей;

• составлять линейные алгоритмы управления исполнителями и записывать их на выбранном алгоритмическом языке (языке программирования);

• создавать алгоритмы для решения несложных задач, используя конструкции ветвления (в том числе с логическими связками при задании условий) и повторения, вспомогательные алгоритмы и простые величины;

• создавать и выполнять программы для решения несложных алгоритмических задач в выбранной среде программирования;

• оперировать информационными объектами, используя графический интерфейс: открывать, именовать, сохранять объекты,

архивировать и разархивировать информацию, пользоваться меню и окнами, справочной системой; предпринимать меры антивирусной безопасности;

• создавать тексты посредством квалифицированного клавиатурного письма с использованием базовых средств текстовых редакторов, используя нумерацию страниц, списки, ссылки, оглавления; проводить проверку правописания;

• использовать в тексте списки, таблицы, изображения, диаграммы, формулы;

• читать диаграммы, планы, карты и другие информационные модели; создавать простейшие модели объектов и процессов в виде изображений, диаграмм, графов, блоксхем, таблиц (электронных таблиц), программ; переходить от одного представления данных к другому;

• создавать записи в базе данных;

- создавать презентации на основе шаблонов;
- использовать формулы для вычислений в электронных таблицах;

• проводить обработку большого массива данных с использованием средств электронной таблицы или базы данных;

• искать информацию с применением правил поиска (построения запросов) в базах данных, компьютерных сетях, некомпьютерных источниках информации (справочниках и словарях, каталогах, библиотеках) при выполнении заданий и проектов по различным учебным дисциплинам;

• передавать информации по телекоммуникационным каналам в учебной и личной переписке;

• пользоваться персональным компьютером и его периферийным оборудованием (принтером, сканером, модемом, мультимедийным проектором, цифровой камерой).

## Содержание учебного курса

При реализации программы учебного курса «Трудовое и профессионально-трудовое обучение» у учащихся формируется информационная и алгоритмическая культура; умение формализации и структурирования информации, учащиеся овладевают способами представления данных в соответствии с поставленной задачей - таблицы, схемы, графики, диаграммы, с использованием соответствующих программных средств обработки данных; у учащихся формируется представление о компьютере как универсальном устройстве обработки информации; представление об основных изучаемых понятиях: информация, алгоритм, модель - и их свойствах; формируются представления о том, как понятия и конструкции информационных технологий применяются в реальном мире, о роли информационных технологий и роботизированных устройств  $\, {\bf B} \,$ жизни людей, промышленности и научных исследованиях; вырабатываются навык и умение безопасного и целесообразного поведения при работе с компьютерными программами и в сети Интернет, умение соблюдать нормы информационной этики и права.

## Использование программных систем и сервисов Файловая система

Принципы построения файловых систем. Каталог (директория). Основные операции при работе с файлами: создание, редактирование, копирование, перемещение, удаление. Типы файлов.

Характерные размеры файлов различных типов (страница печатного текста, полный текст романа «Евгений Онегин», минутный видеоклип, полуторачасовой фильм, файл данных космических наблюдений, файл промежуточных данных при математическом моделировании сложных физических процессов и др.).

Архивирование и разархивирование.

Файловый менеджер.

Поиск в файловой системе

#### Подготовка текстов и демонстрационных материалов

Текстовые документы и их структурные элементы (страница, абзац, строка, слово, символ).

Текстовый процессор - инструмент создания, редактирования и форматирования текстов. Свойства страницы, абзаца, символа. Стилевое форматирование.

Включение в текстовый документ списков, таблиц, и графических объектов. Включение в текстовый документ диаграмм, формул, нумерации страниц, колонтитулов, ссылок и др. История изменений.

Проверка правописания, словари.

Подготовка компьютерных презентаций. Включение  $\mathbf{B}$ презентацию аудиовизуальных объектов.

Знакомство с графическими редакторами. Операции редактирования графических объектов: изменение размера, сжатие изображения; обрезка, поворот, отражение, работа с областями (выделение, копирование, заливка цветом), коррекция цвета, яркости и контрастности. Знакомство с обработкой фотографий. Геометрические и стилевые преобразования.

#### Электронные (динамические) таблицы

Электронные (динамические) таблицы. Формулы с использованием абсолютной, относительной и смешанной адресации; преобразование формул при копировании. Выделение диапазона таблицы и упорядочивание (сортировка) его элементов; построение графиков и диаграмм.

## Базы данных

Базы данных. Таблица как представление отношения. Поиск данных в готовой базе.

Основные модели данных: списки (плоские таблицы), реляционные базы данных, иерархические и сетевые структуры.

Основные понятия реляционных БД: нормализация, связи и ключи.

Этапы проектирования БД: исследование предметной области; анализ данных (сущностей и их атрибутов); определение отношений между сущностями и определение первичных и вторичных (внешних) ключей.

### Алгоритмы и элементы программирования

#### Исполнители и алгоритмы. Управление исполнителями

Исполнители. Состояния, возможные обстановки и система команд исполнителя; команды-приказы и команды-запросы; отказ исполнителя. Необходимость формального описания исполнителя. Ручное управление исполнителем.

Алгоритм как план управления исполнителем (исполнителями). Алгоритмический язык (язык программирования) – формальный язык для записи алгоритмов. Программа – запись алгоритма на конкретном алгоритмическом языке. Компьютер - автоматическое устройство, способное управлять по заранее составленной программе исполнителями, выполняющими команды. Программное управление исполнителем.

Словесное описание алгоритмов. Описание алгоритма с помощью блок-схем. Отличие словесного описания алгоритма, от описания на формальном алгоритмическом языке.

Системы программирования. Средства создания и выполнения программ.

Понятие об этапах разработки программ и приемах отладки программ.

Управление. Сигнал. Обратная связь. Примеры: компьютер и управляемый им исполнитель (в том числе робот); компьютер, получающий сигналы от цифровых датчиков в ходе наблюдений и экспериментов, и управляющий реальными (в том числе движущимися) устройствами.

#### Алгоритмические конструкции

Конструкция «следование». Линейный алгоритм. Ограниченность линейных алгоритмов: невозможность предусмотреть зависимость последовательности выполняемых действий от исходных данных.

Конструкция «ветвление». Условный оператор: полная и неполная формы.

Выполнение и невыполнение условия (истинность и ложность высказывания). Простые и составные условия. Запись составных условий.

Конструкция «повторения»: циклы с заданным числом повторений, с условием выполнения, с переменной цикла. Проверка условия выполнения цикла до начала выполнения тела цикла и после выполнения тела цикла: постусловие и предусловие цикла. Инвариант цикла.

Запись алгоритмических конструкций в выбранном языке программирования.

Примеры записи команд ветвления и повторения и других конструкций в различных алгоритмических языках.

## *Разработка алгоритмов и программ*

Оператор присваивания. Представление о структурах данных.

Константы и переменные. Переменная: имя и значение. Типы переменных: целые, вещественные, символьные, строковые, логические.

Табличные величины (массивы). Одномерные массивы. Двумерные массивы.

Знакомство с алгоритмами решения задач. Реализации этих алгоритмов в выбранной среде программирования.

Понятие об этапах разработки программ: составление требований к программе, выбор алгоритма и его реализация в виде программы на выбранном алгоритмическом языке, отладка программы с помощью выбранной системы программирования, тестирование.

## *Анализ алгоритмов*

Сложность вычисления: количество выполненных операций, размер используемой памяти; их зависимость от размера исходных данных. Примеры коротких программ, выполняющих много шагов по обработке небольшого объема данных; примеры коротких программ, выполняющих обработку большого объема данных.

Определение возможных результатов работы алгоритма при данном множестве входных данных; определение возможных входных данных, приводящих к данному результату. Примеры описания объектов и процессов с помощью набора числовых характеристик, а также зависимостей между этими характеристиками, выражаемыми с помощью формул.

# *Работа в информационном пространстве. Информационно-коммуникационные технологии*

Поиск информации в сети Интернет. Средства и методика поиска информации. Построение запросов; браузеры. Компьютерные энциклопедии и словари. Компьютерные карты и другие справочные системы.

Компьютерные сети. Адресация в сети Интернет. Доменная система имен. Сайт. Сетевое хранение данных.

Виды деятельности в сети Интернет. Интернет – сервисы: почтовая служба; справочные службы (карты, расписания и т. п.), поисковые службы, службы обновления программного обеспечения и др.

Компьютерные вирусы и другие вредоносные программы; защита от них.

Приемы, повышающие безопасность работы в сети Интернет. Проблема подлинности полученной информации. Электронная подпись, сертифицированные сайты и документы. Методы индивидуального и коллективного размещения новой информации в сети Интернет. Взаимодействие на основе компьютерных сетей: электронная почта, чат, форум, телеконференция и др.

Гигиенические, эргономические и технические условия эксплуатации средств ИКТ. Экономические, правовые и этические аспекты их использования. Личная информация, средства ее защиты. Организация личного информационного пространства.

Основные этапы и тенденции развития ИКТ. Стандарты в сфере информатики и ИКТ.

# **Распределение учебного времени, отведенного на изучение отдельных разделов курса**

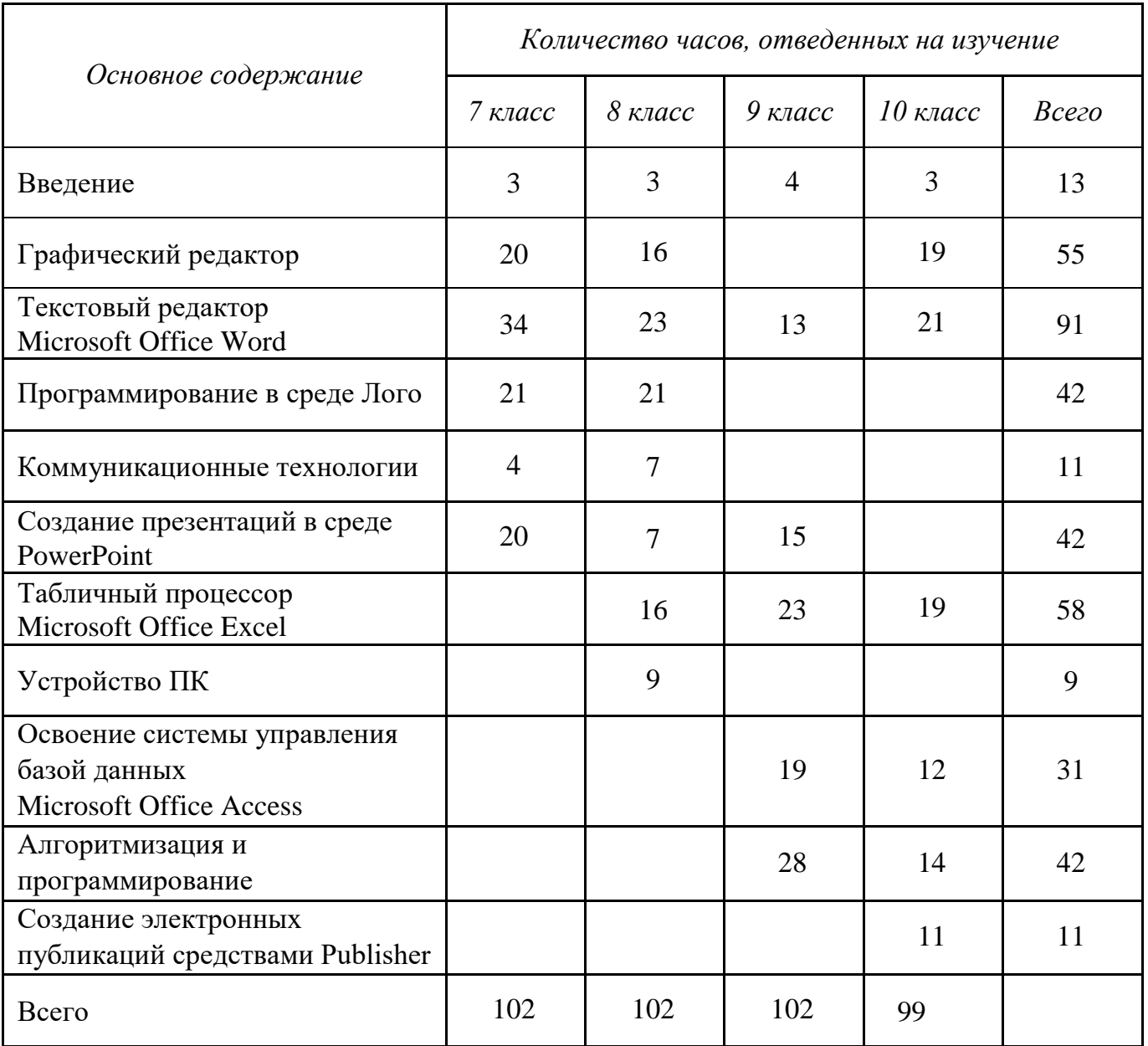

# *по курсу «Трудовое и профессионально-трудовое обучение»*

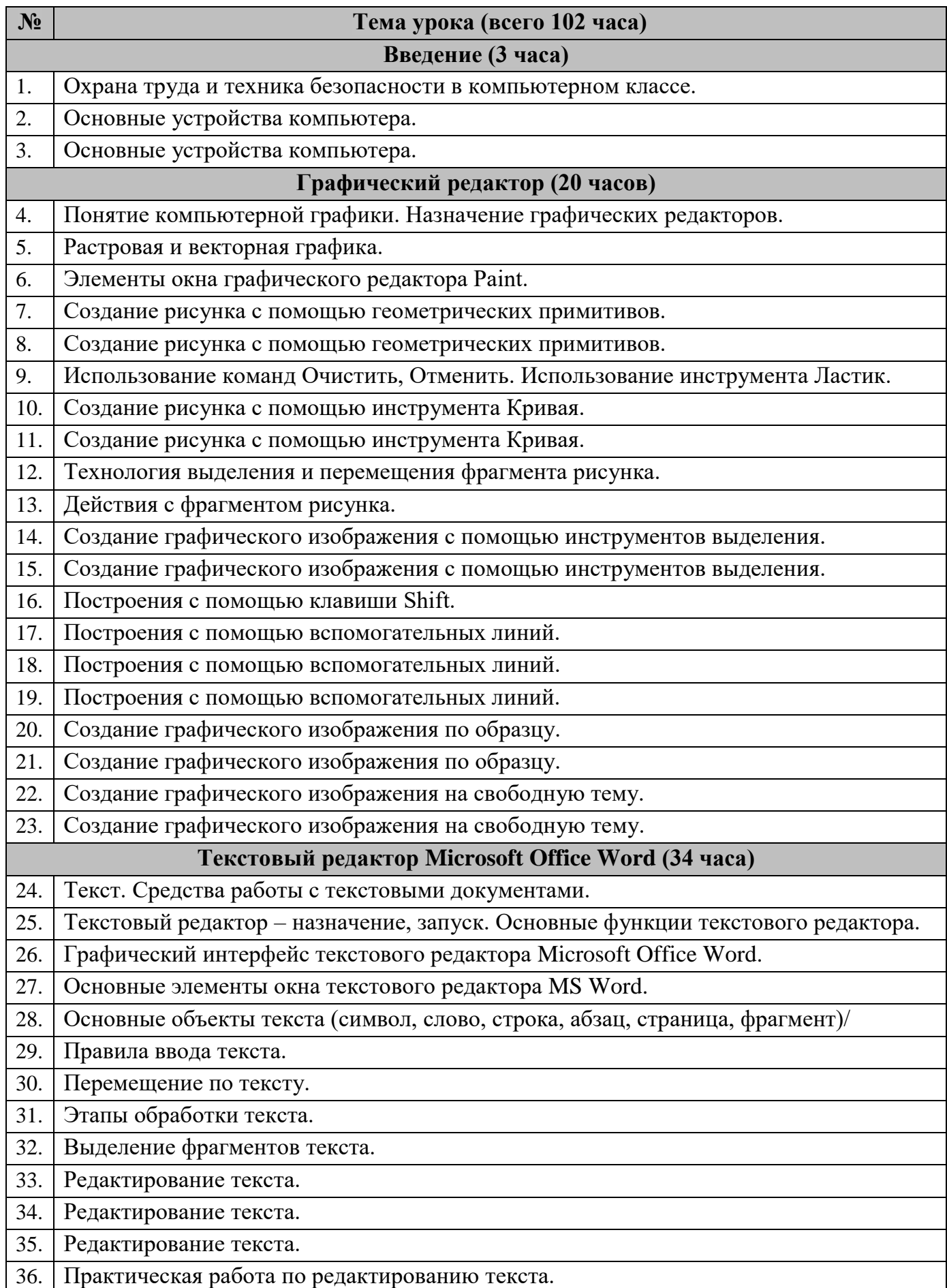

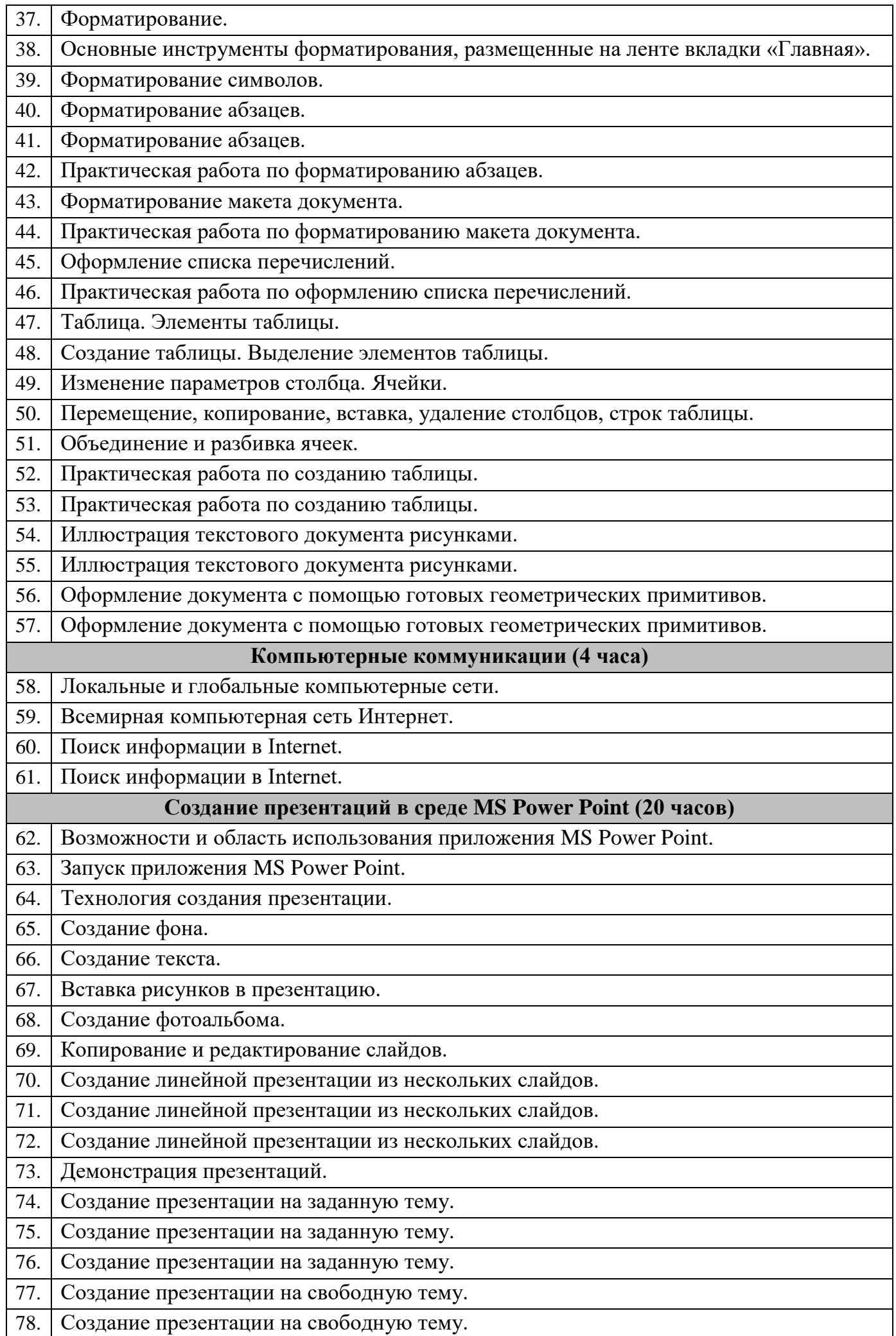

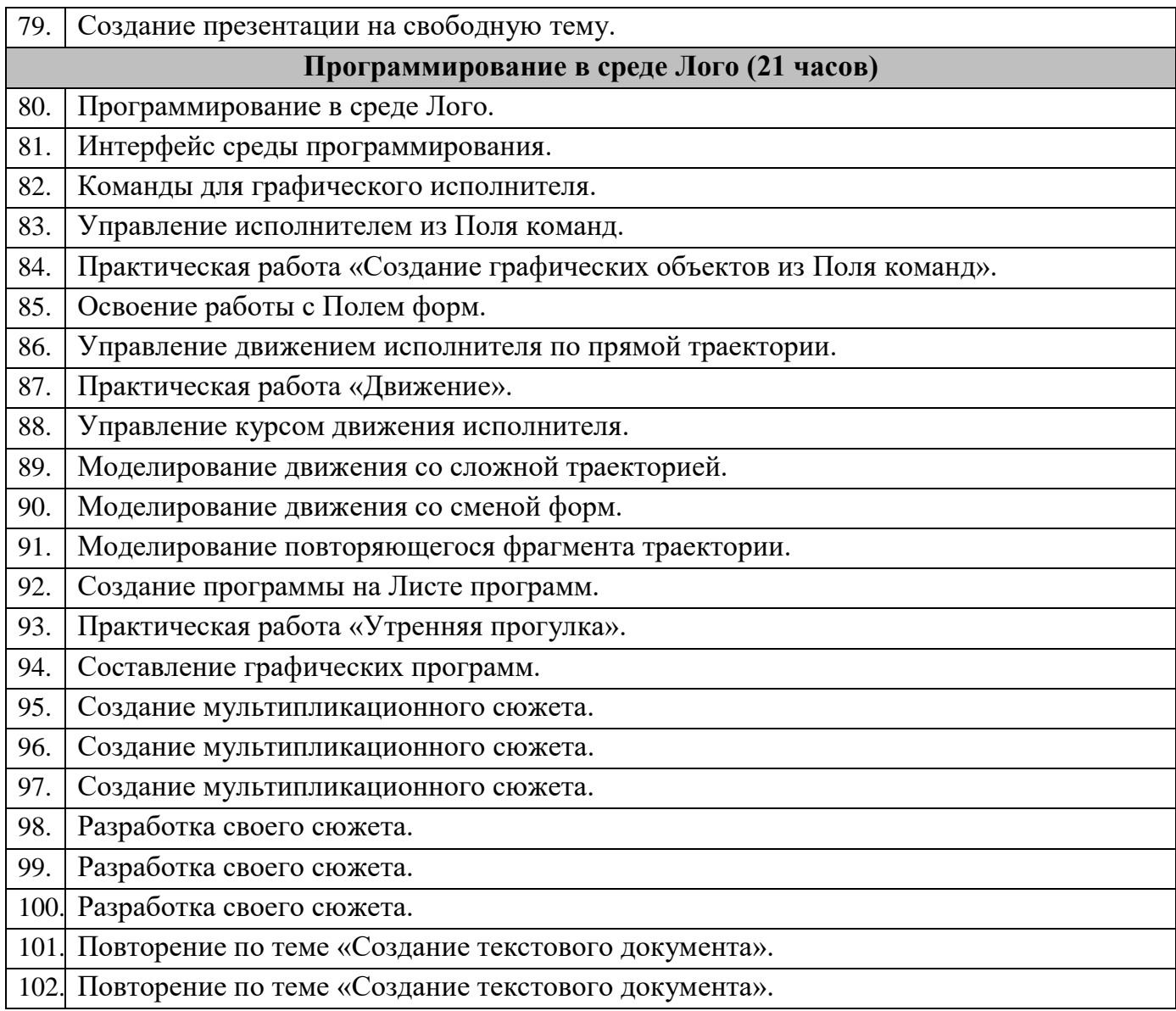

# *по курсу «Трудовое и профессионально-трудовое обучение»*

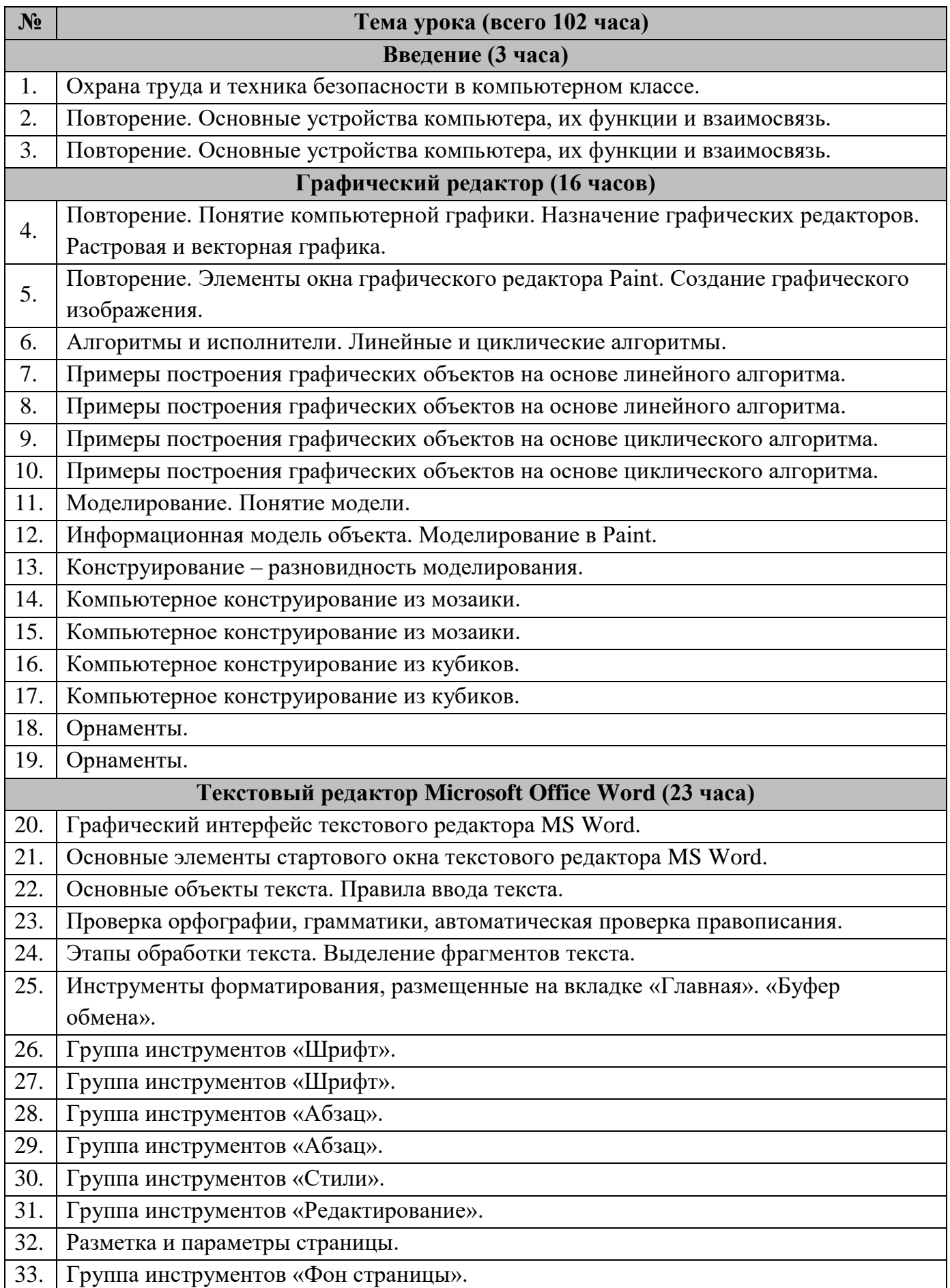

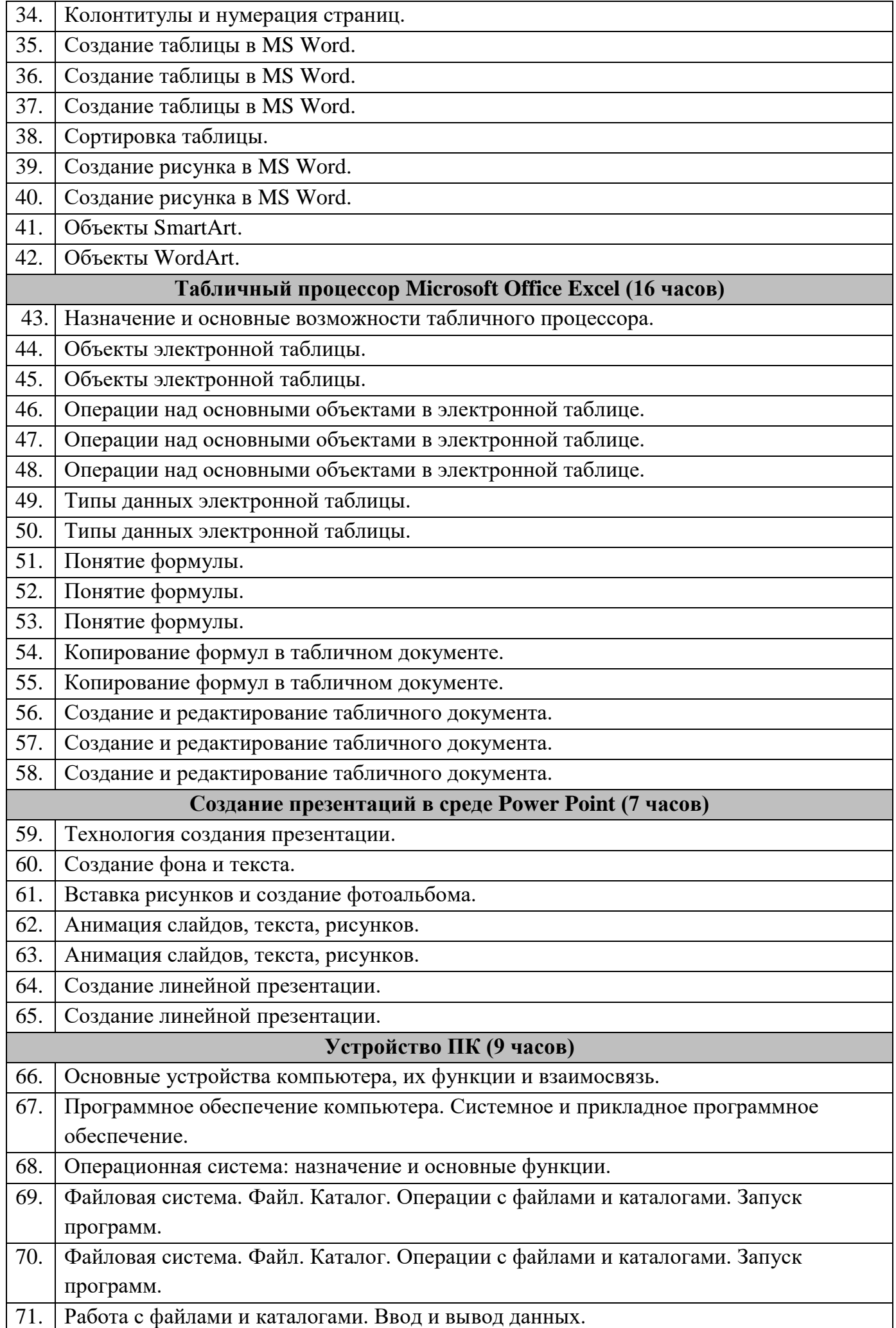

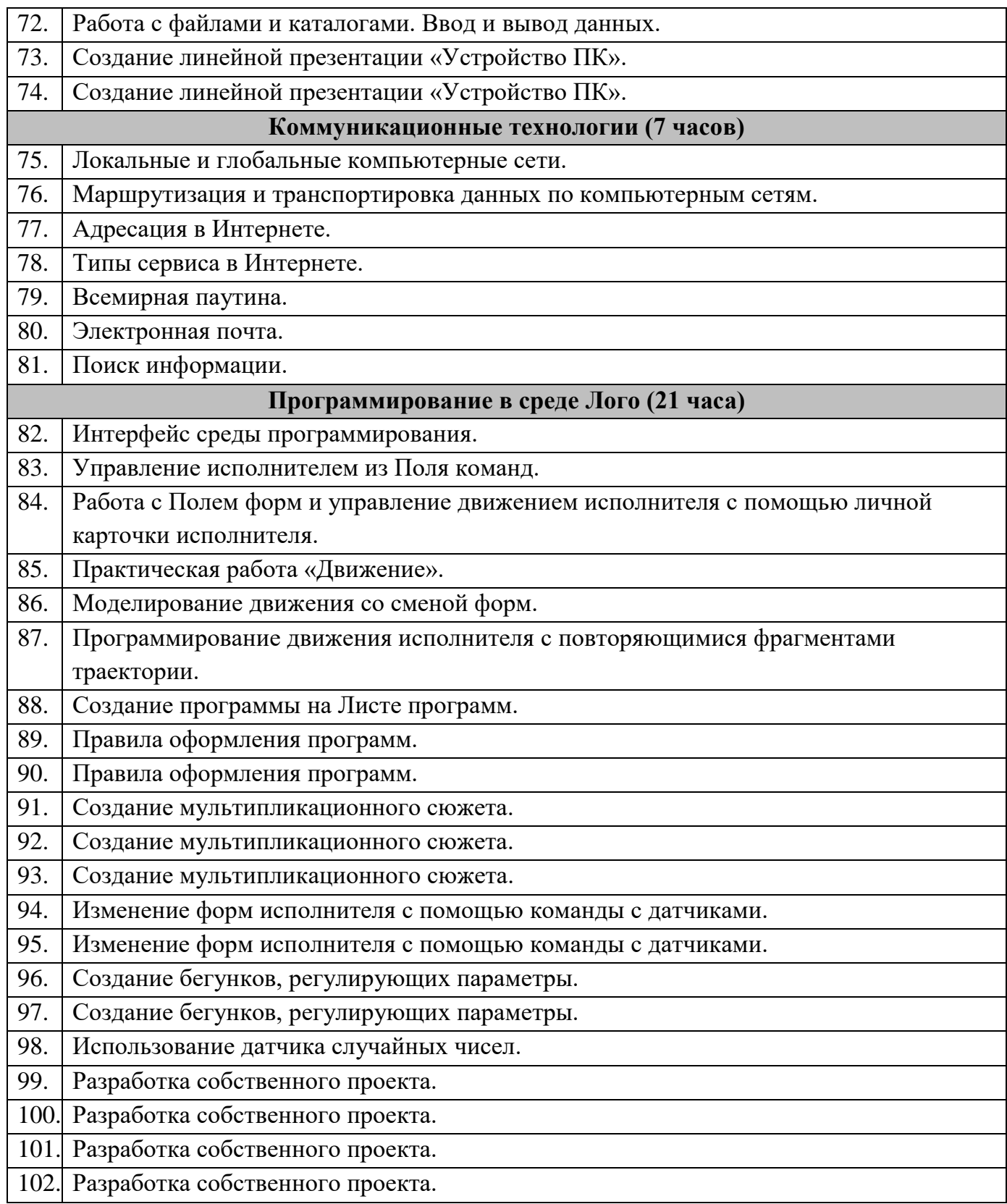

# по курсу «Трудовое и профессионально-трудовое обучение»

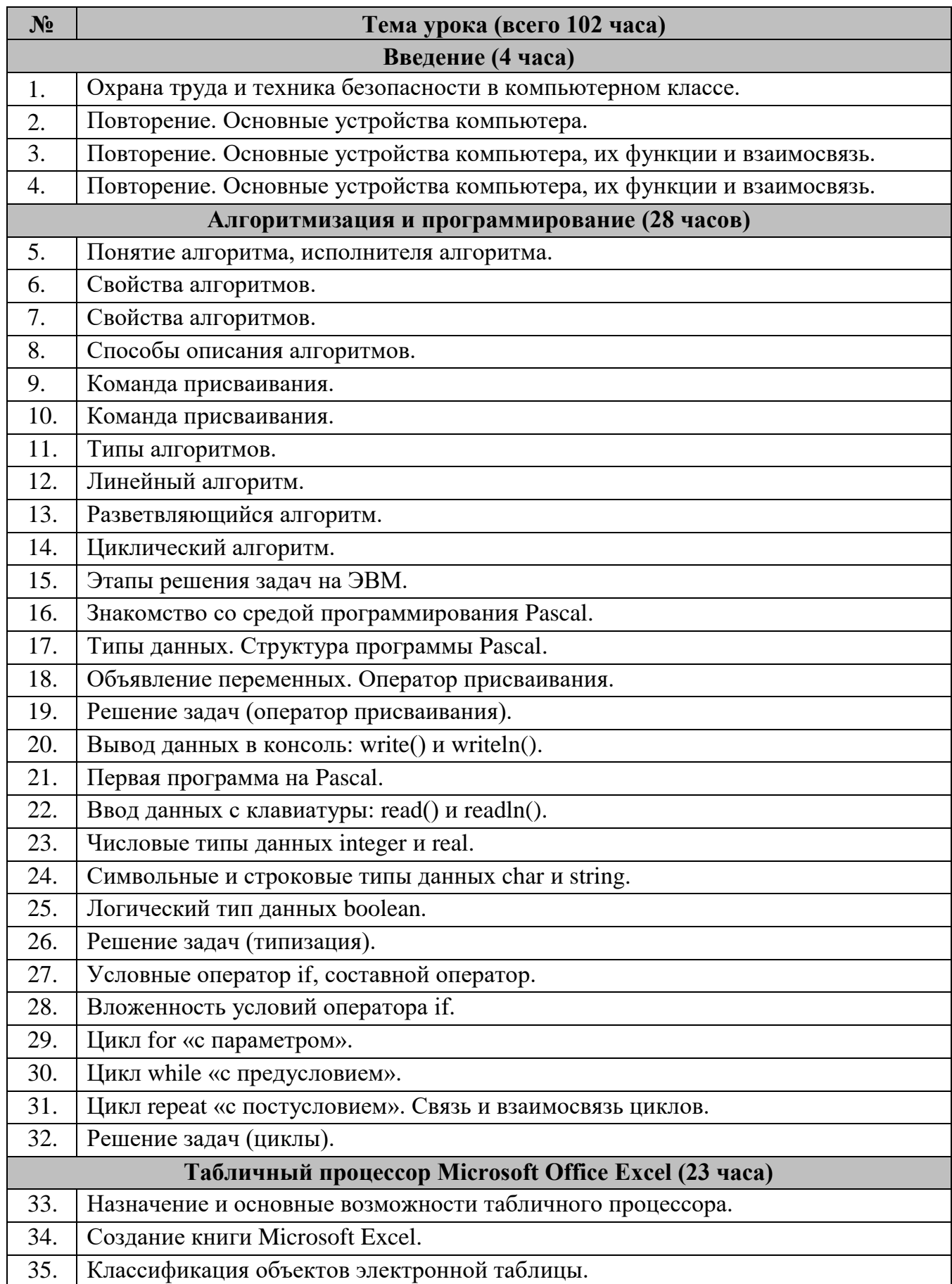

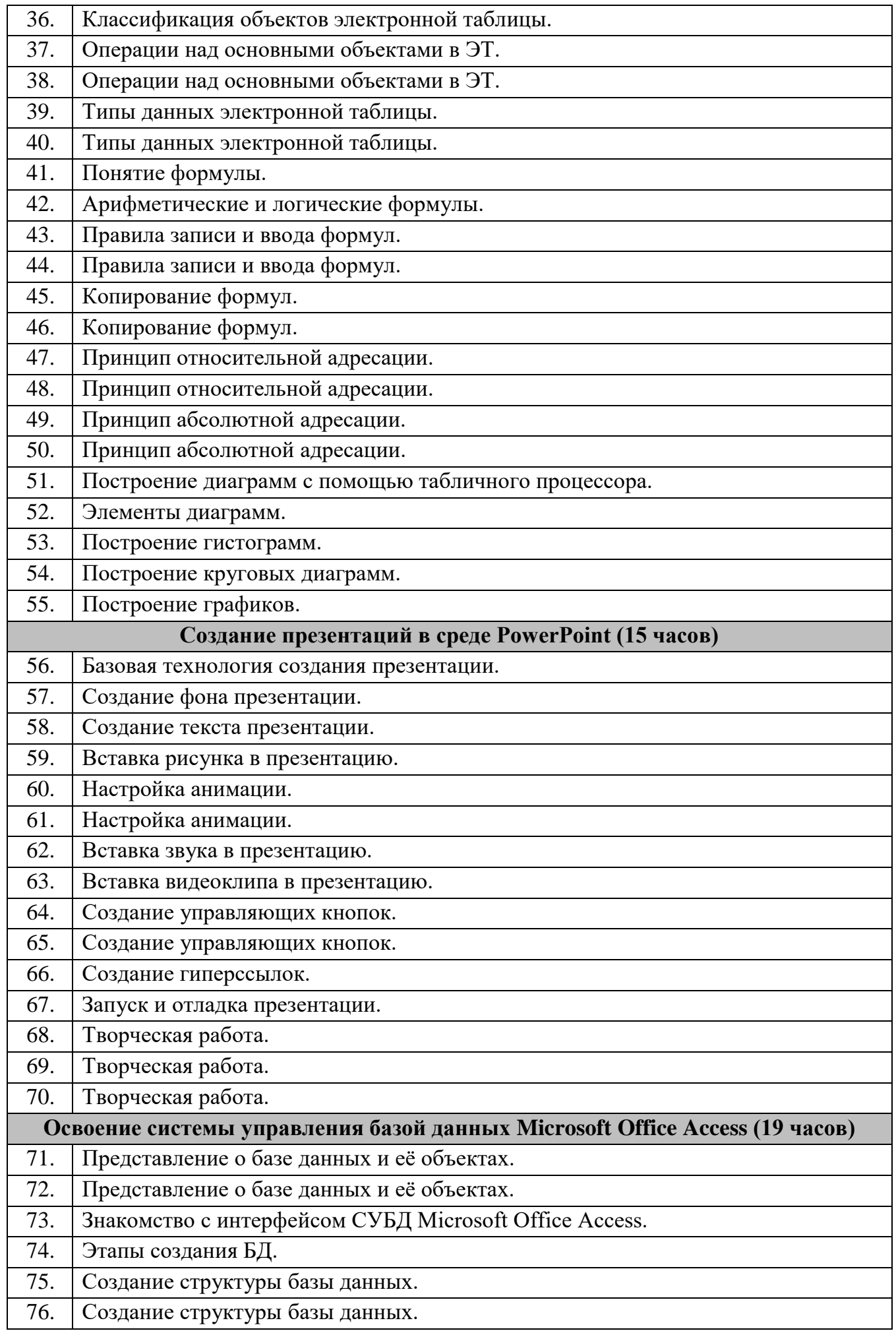

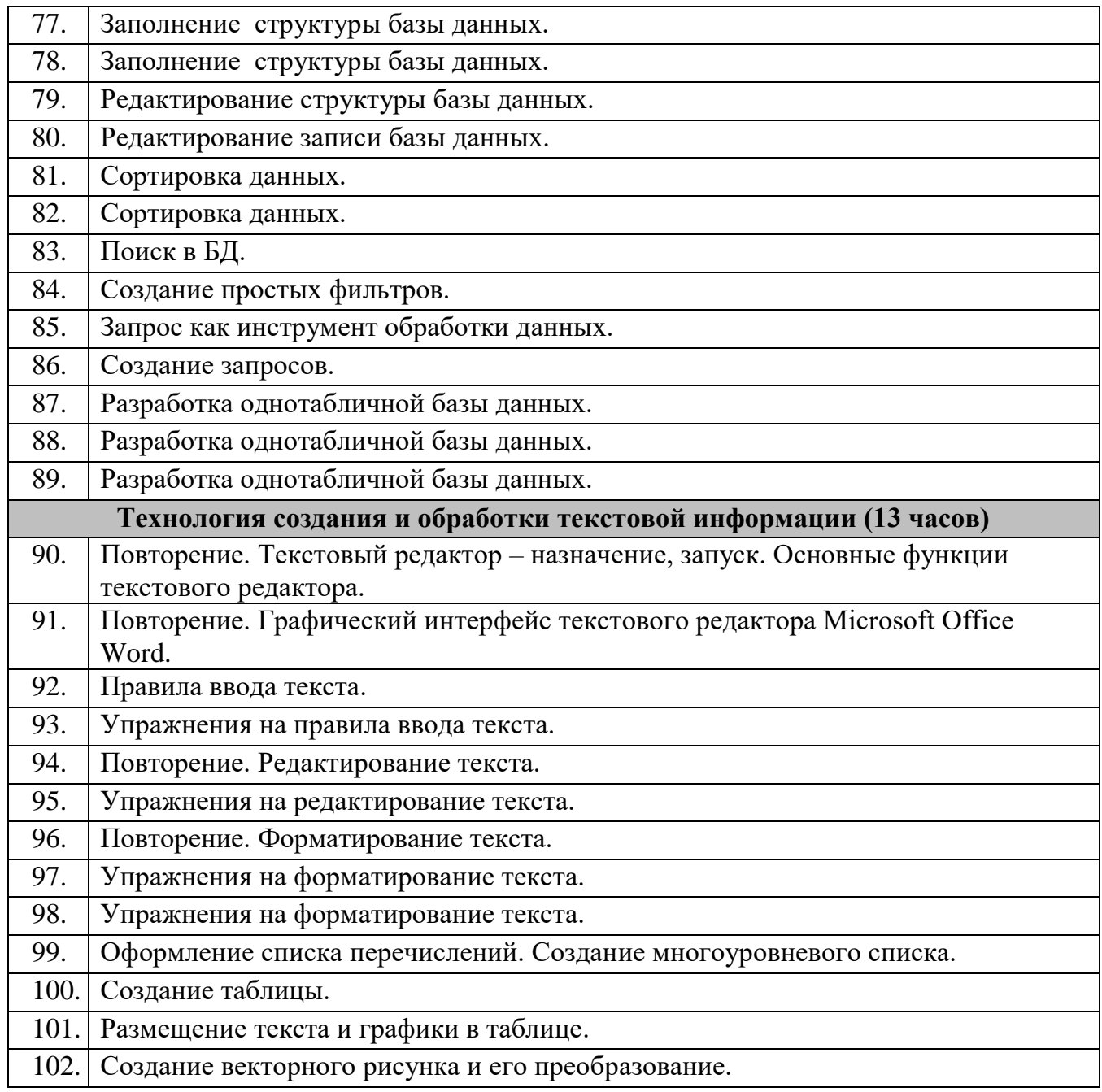

# *по курсу «Трудовое и профессионально-трудовое обучение»*

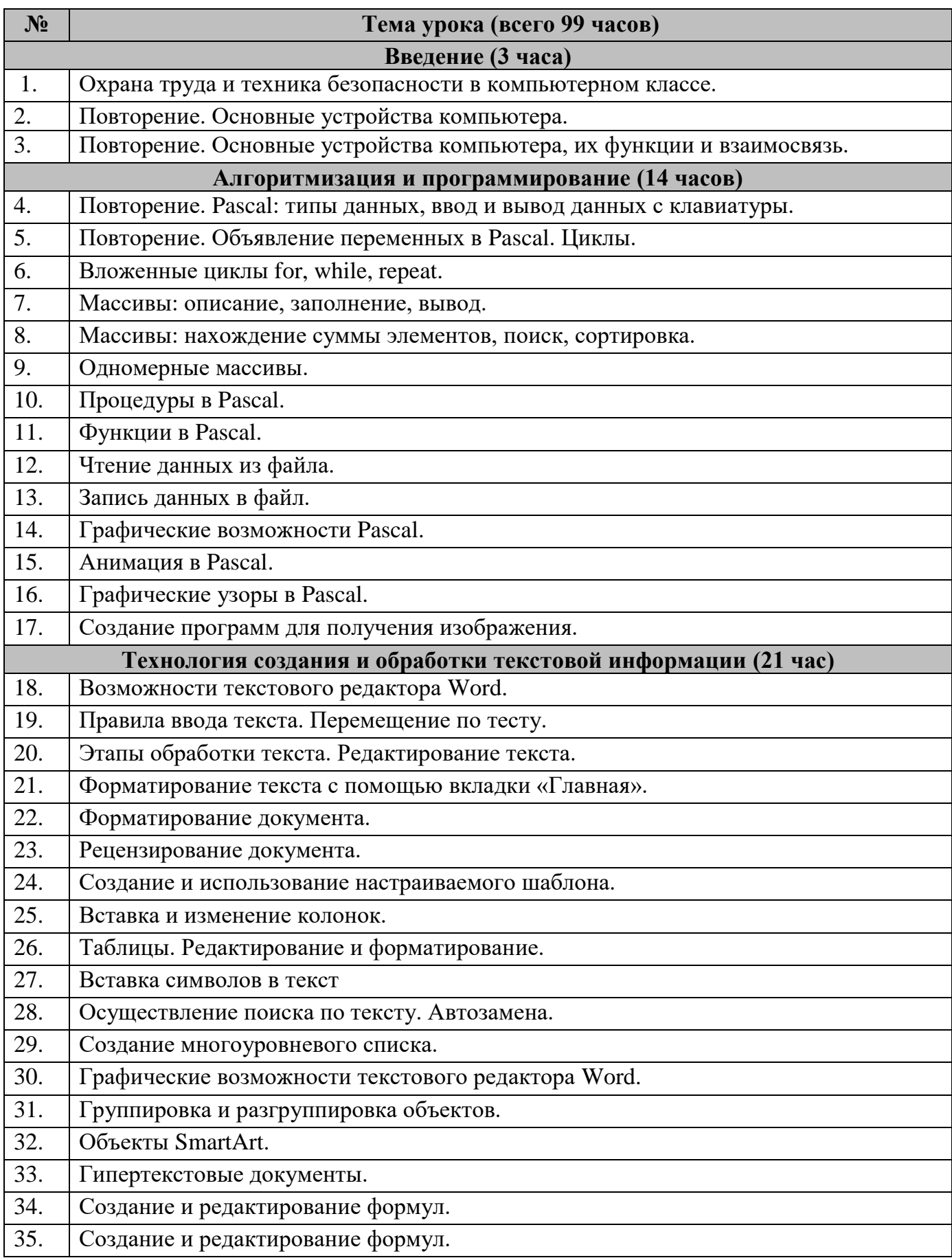

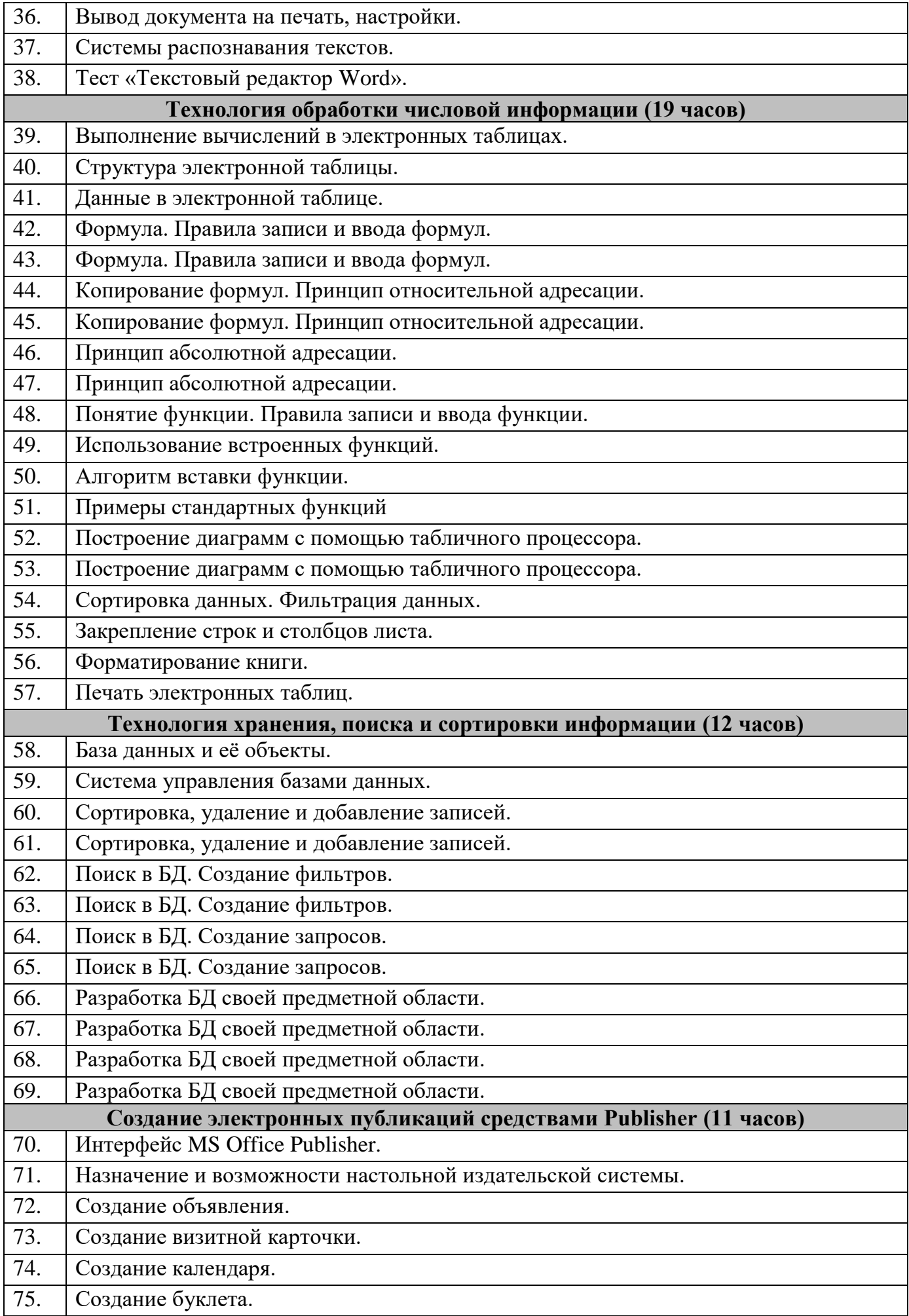

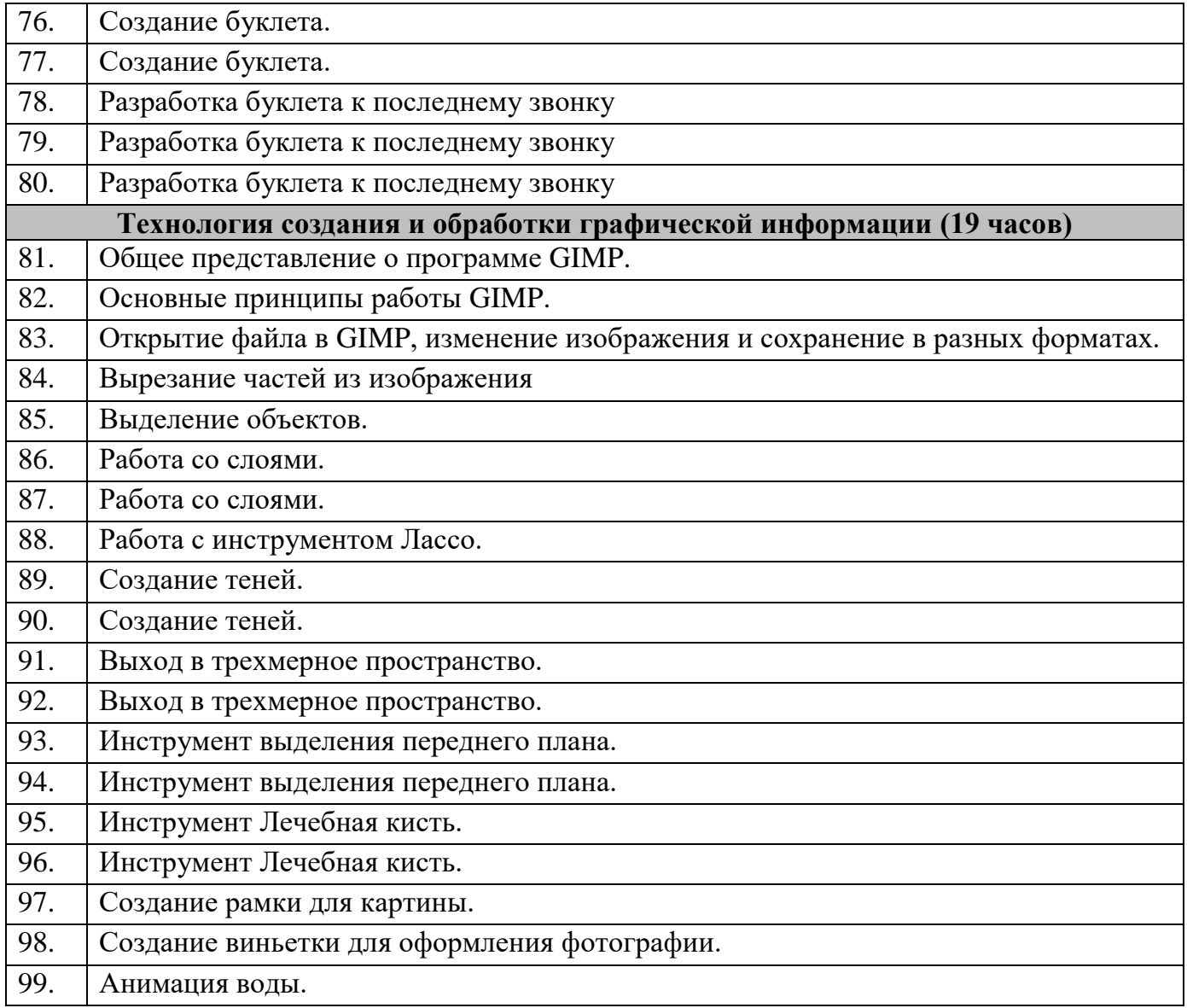

## **Перечень учебно-методического обеспечения по трудовому обучению для 7-10 классов**

1. Босова Л.Л., Босова А.Ю. Информатика: учебник для 5 класса. - М.: БИНОМ. Лаборатория знаний.

2. Босова Л.Л., Босова А.Ю. Информатика: учебник для 6 класса. - М.: БИНОМ. Лаборатория знаний.

3. Босова Л.Л., Босова А.Ю. Информатика: учебник для 7 класса. - М.: БИНОМ. Лаборатория знаний.

4. Босова Л.Л., Босова А.Ю. Информатика: учебник для 8 класса. - М.: БИНОМ. Лаборатория знаний.

5. Босова Л.Л., Босова А.Ю. Информатика: учебник для 9 класса. - М.: БИНОМ. Лаборатория знаний.

6. Босова Л.Л., Босова А.Ю. Электронное приложение к учебнику «Информатика. 5 класс».

7. Босова Л.Л., Босова А.Ю. Электронное приложение к учебнику «Информатика. 6 класс».

8. Босова Л.Л., Босова А.Ю. Электронное приложение к учебнику «Информатика. 7 класс».

9. Босова Л.Л., Босова А.Ю. Электронное приложение к учебнику «Информатика. 8 класс».

10. Босова Л.Л., Босова А.Ю. Электронное приложение к учебнику «Информатика. 9 класс».

11. <http://lbz.ru/metodist/authors/informatika/3/> – материалы авторской мастерской Босовой Л.Л.

12. [http://school-collection.edu.ru/ –](http://school-collection.edu.ru/) единая коллекция цифровых образовательных ресурсов.

13. [http://www.klyaksa.net/htm/kopilka/uroki1/index.htm –](http://www.klyaksa.net/htm/kopilka/uroki1/index.htm) Информатика и ИКТ в школе.

### **Техническое оснащение кабинета трудового обучения**

В кабинете трудового обучения оборудованы одно рабочее место учителя и 7 рабочих мест обучающихся, снабженных моноблоками и манипуляторами экранных объектов (мышь, клавиатура). Основная конфигурация моноблока обеспечивает пользователю возможность работы с мультимедийным контентом: воспроизведение видеоизображений и др. Обеспечено подключение компьютеров к школьной сети и выход в Интернет. Компьютерное оборудование представлено в стационарном исполнении.

Кабинет трудового обучения комплектуется следующим периферийным оборудованием:

- принтер (черно/белой печати, формата А4);
- мультимедиа проектор, подсоединяемый к компьютеру преподавателя;
- акустические колонки в составе рабочего места преподавателя;
- наушники;
- встроенные веб-камеры;

• оборудование, обеспечивающее подключение к сети Интернет (комплект оборудования для подключения к сети Интернет).

На компьютерное оборудование установлена операционная система Windows10. Все программные средства, устанавливаемые на компьютерах в кабинете информатики, лицензированы для использования.

Для освоения основного содержания учебного курса «Трудовое и профессиональнотрудовое обучение» имеется наличие следующего основного программного обеспечения:

- 1. операционная система Windows 10;
- 2. пакет офисных приложений MSOffice;
- 3. антивирусная программа;
- 4. программа-архиватор.